### **Приложение 3.2**

к ОПОП-П по специальности 15.02.09 Аддитивные технологии

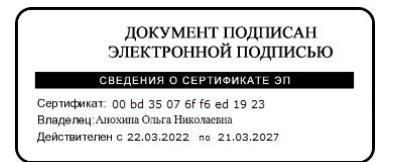

# **РАБОЧАЯ ПРОГРАММА УЧЕБНОЙ ДИСЦИПЛИНЫ**

**«ЕН 02. Информационные технологии в профессиональной деятельности»**

## СОДЕРЖАНИЕ

- 1. ОБЩАЯ ХАРАКТЕРИСТИКА РАБОЧЕЙ ПРОГРАММЫ УЧЕБНОЙ ДИСЦИПЛИНЫ
- 2. СТРУКТУРА И СОДЕРЖАНИЕ УЧЕБНОЙ ДИСЦИПЛИНЫ
- 3. УСЛОВИЯ РЕАЛИЗАЦИИ УЧЕБНОЙ ДИСЦИПЛИНЫ
- 4. КОНТРОЛЬ И ОЦЕНКА РЕЗУЛЬТАТОВ ОСВОЕНИЯ УЧЕБНОЙ ДИСЦИПЛИНЫ

## 1. ОБЩАЯ ХАРАКТЕРИСТИКА РАБОЧЕЙ ПРОГРАММЫ УЧЕБНОЙ ДИСЦИПЛИНЫ

### «ЕН.02 Информационные технологии в профессиональной деятельности»

1.1. Учебная дисциплина «ЕН.02 Информационные технологии в профессиональной является обязательной частью математического деятельности»  $\mathbf{M}$ обшего естественнонаучного цикла ОПОП-П в соответствии с ФГОС СПО по специальности 15.02.09 Аддитивные технологии

Особое значение дисциплина имеет при формировании и развитии ОК 01, ОК 02, ОК 04, OK 09, IIK 1.1.

1.2. Цель и планируемые результаты освоения дисциплины:

В рамках программы учебной дисциплины обучающимися осваиваются умения и знания

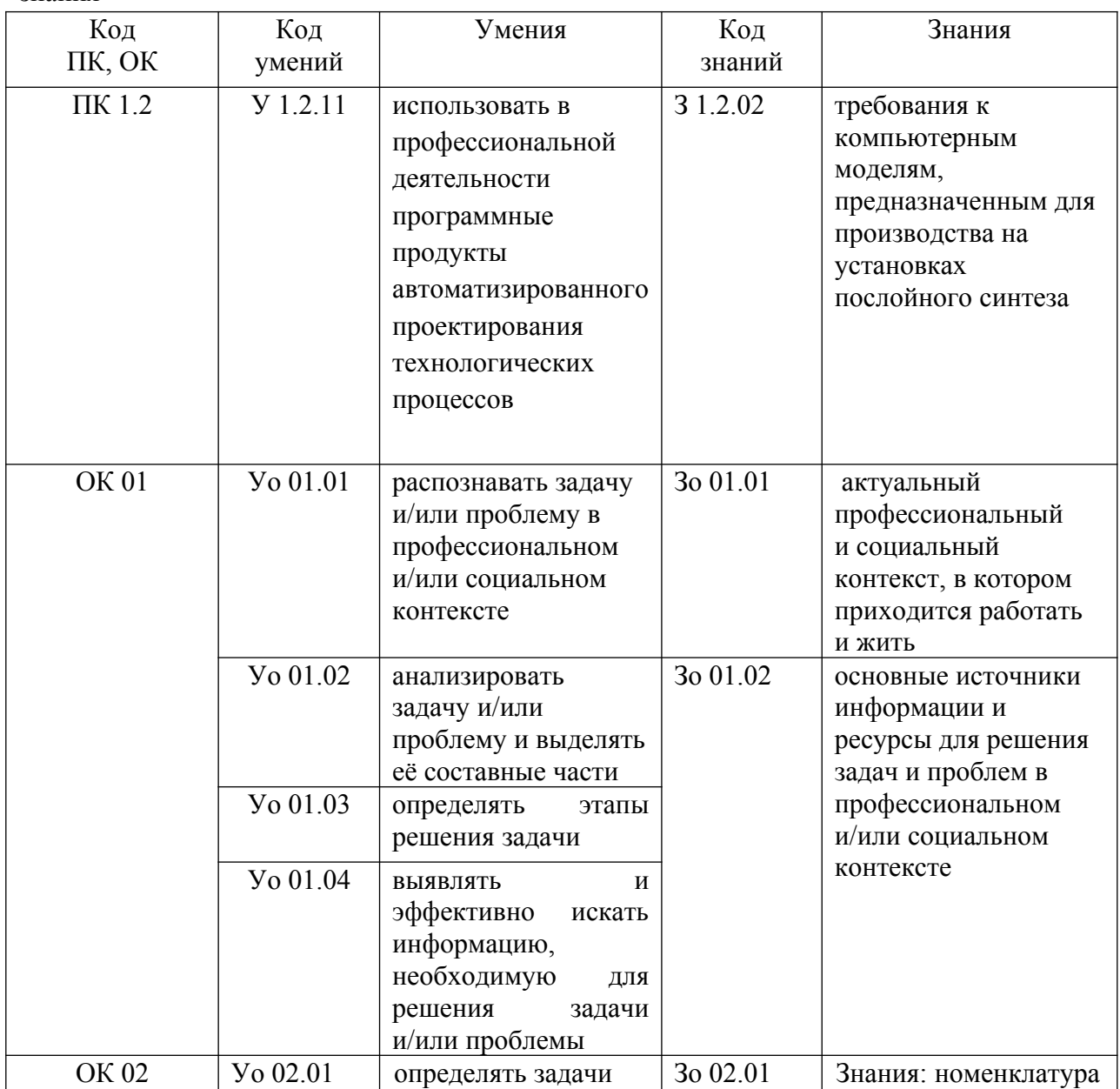

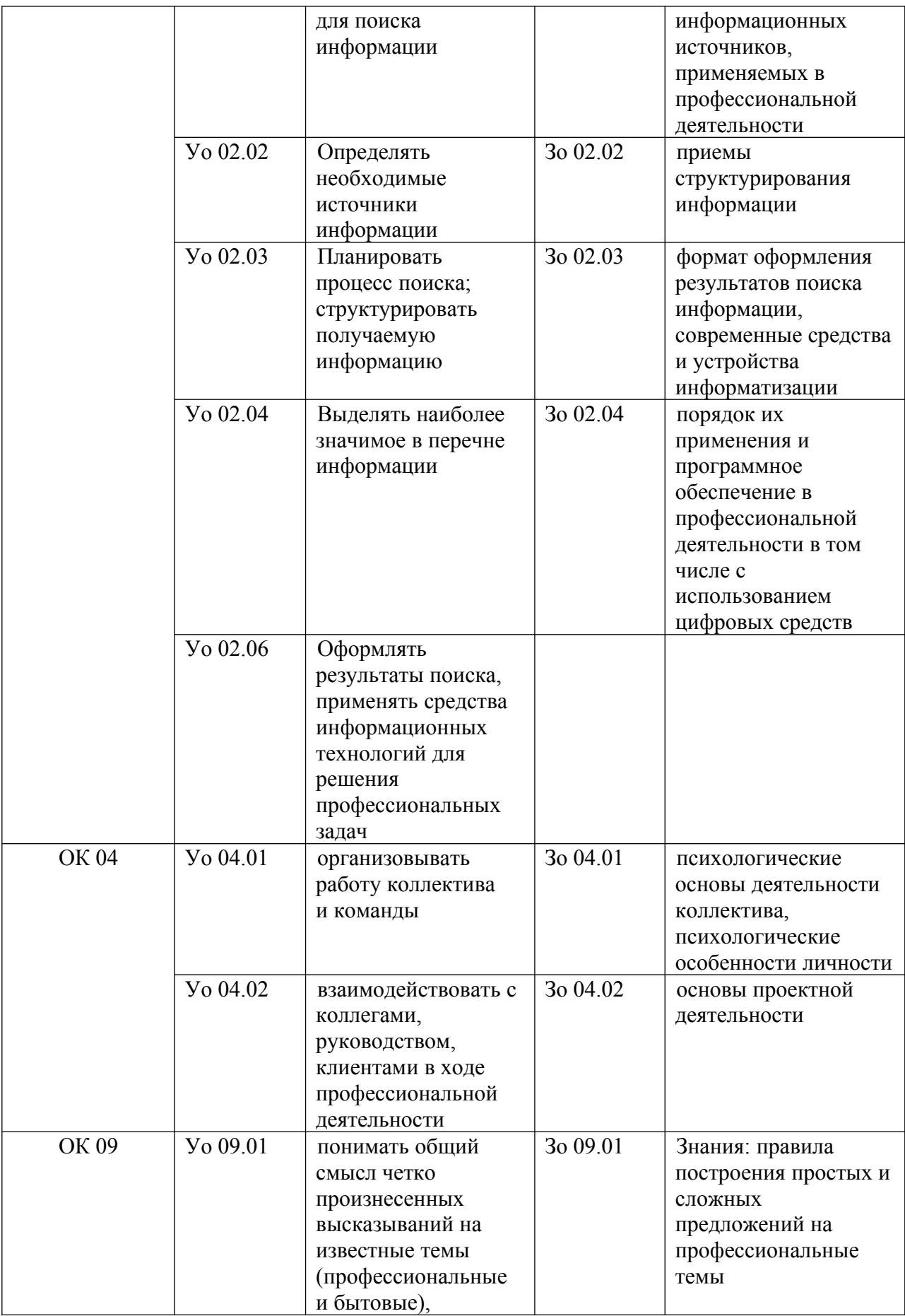

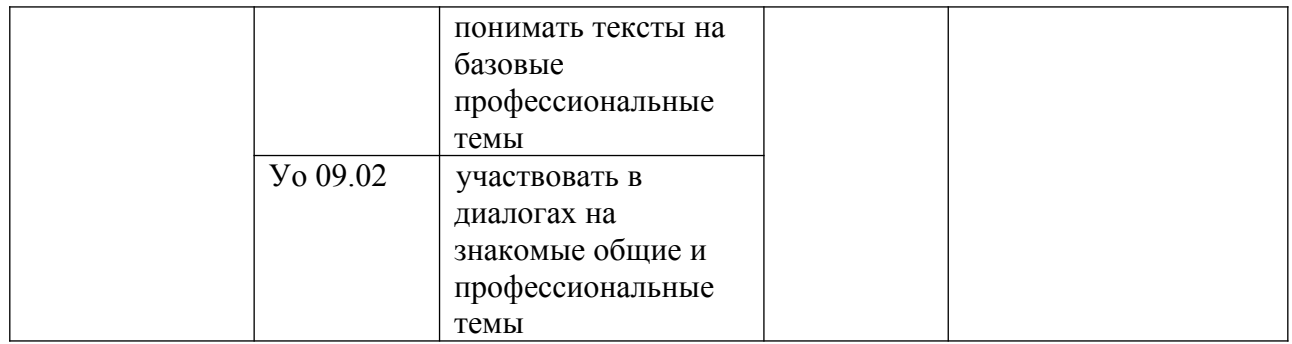

# **2. СТРУКТУРА И СОДЕРЖАНИЕ УЧЕБНОЙ ДИСЦИПЛИНЫ**

# **2.1. Объем учебной дисциплины и виды учебной работы**

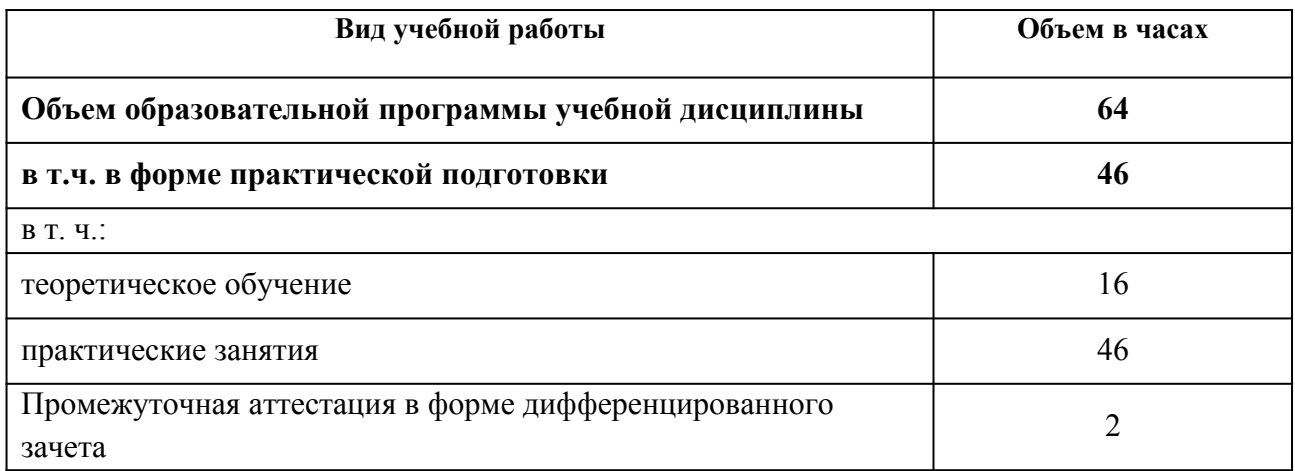

## 2.2. Тематический план и содержание учебной дисциплины

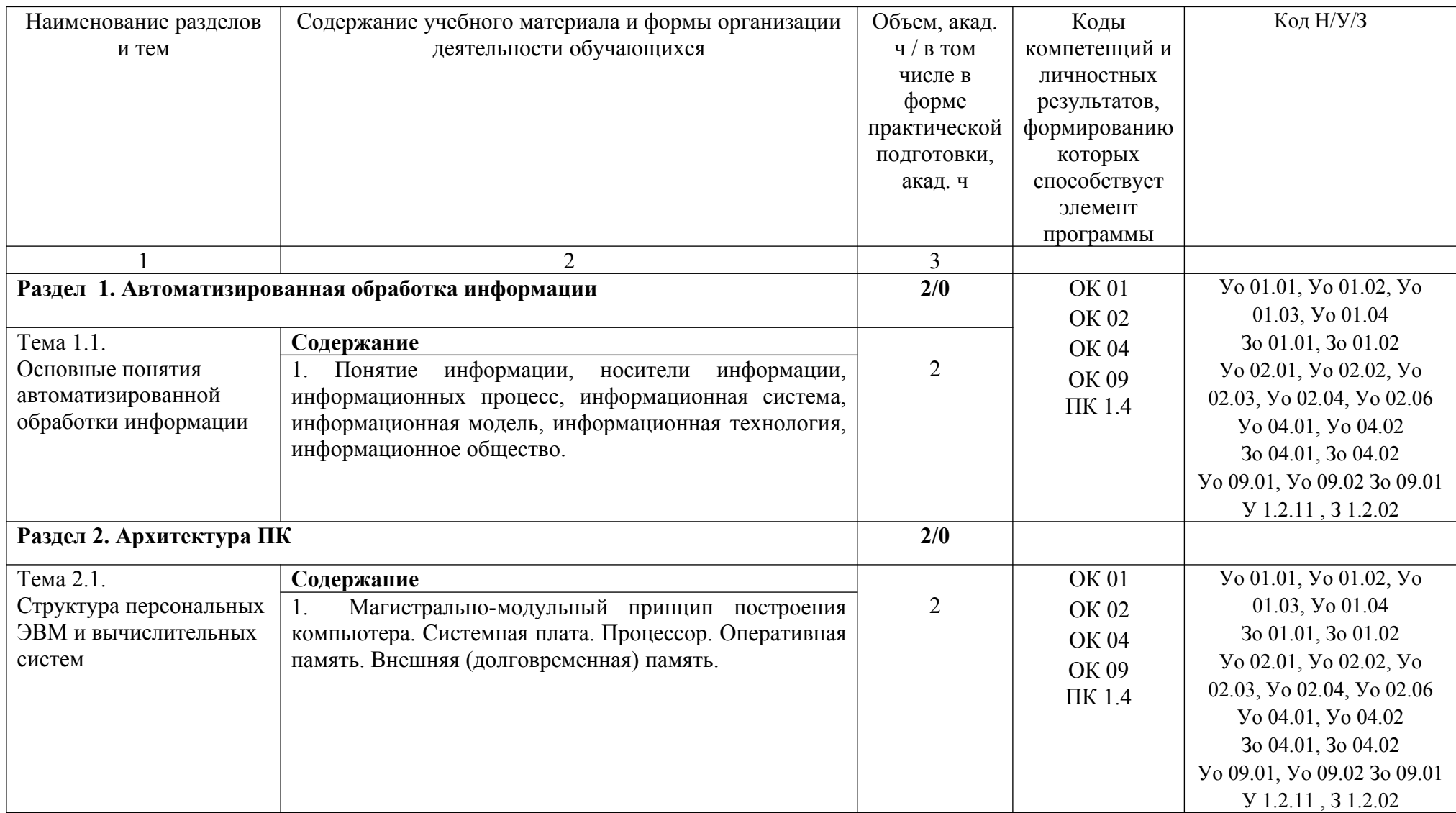

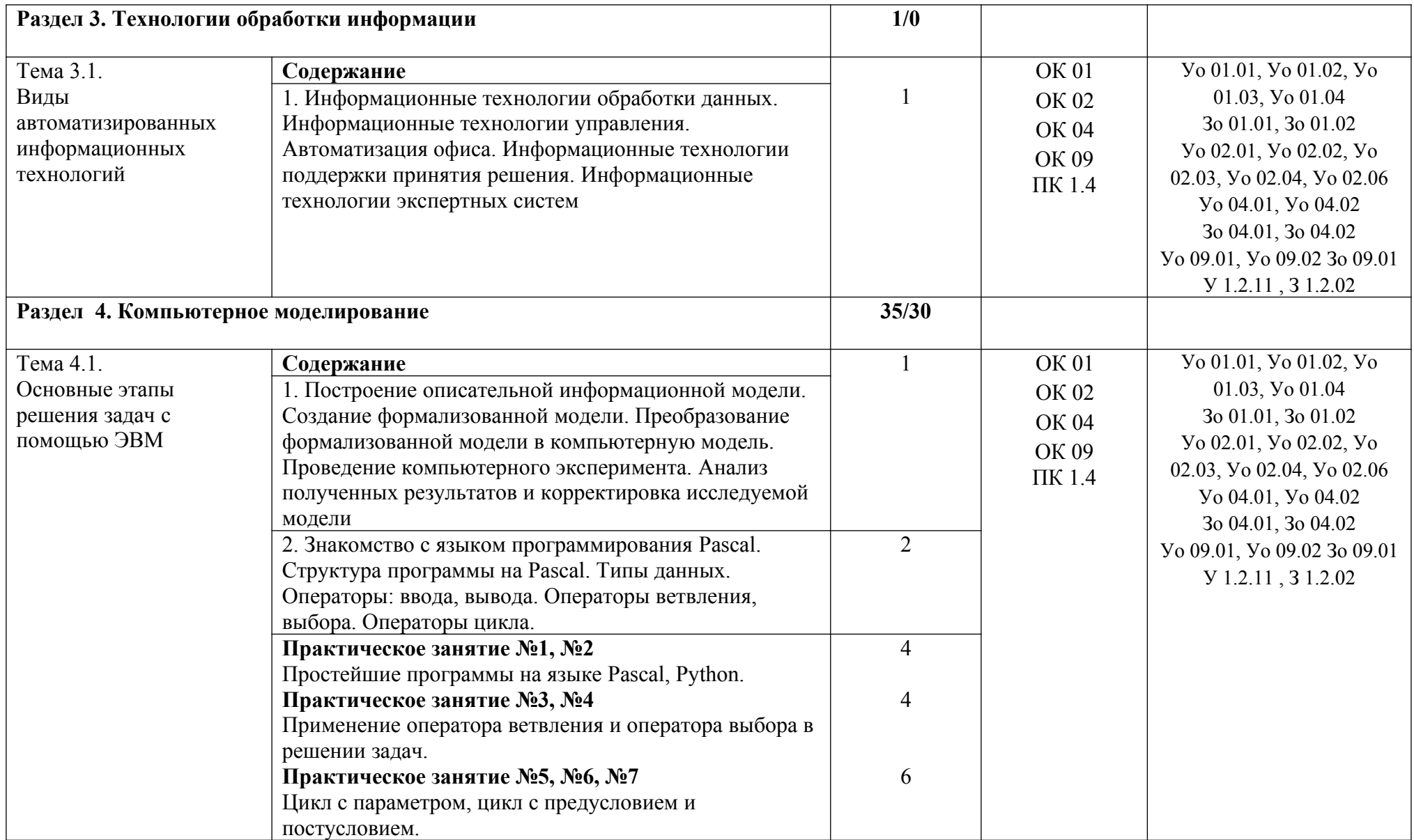

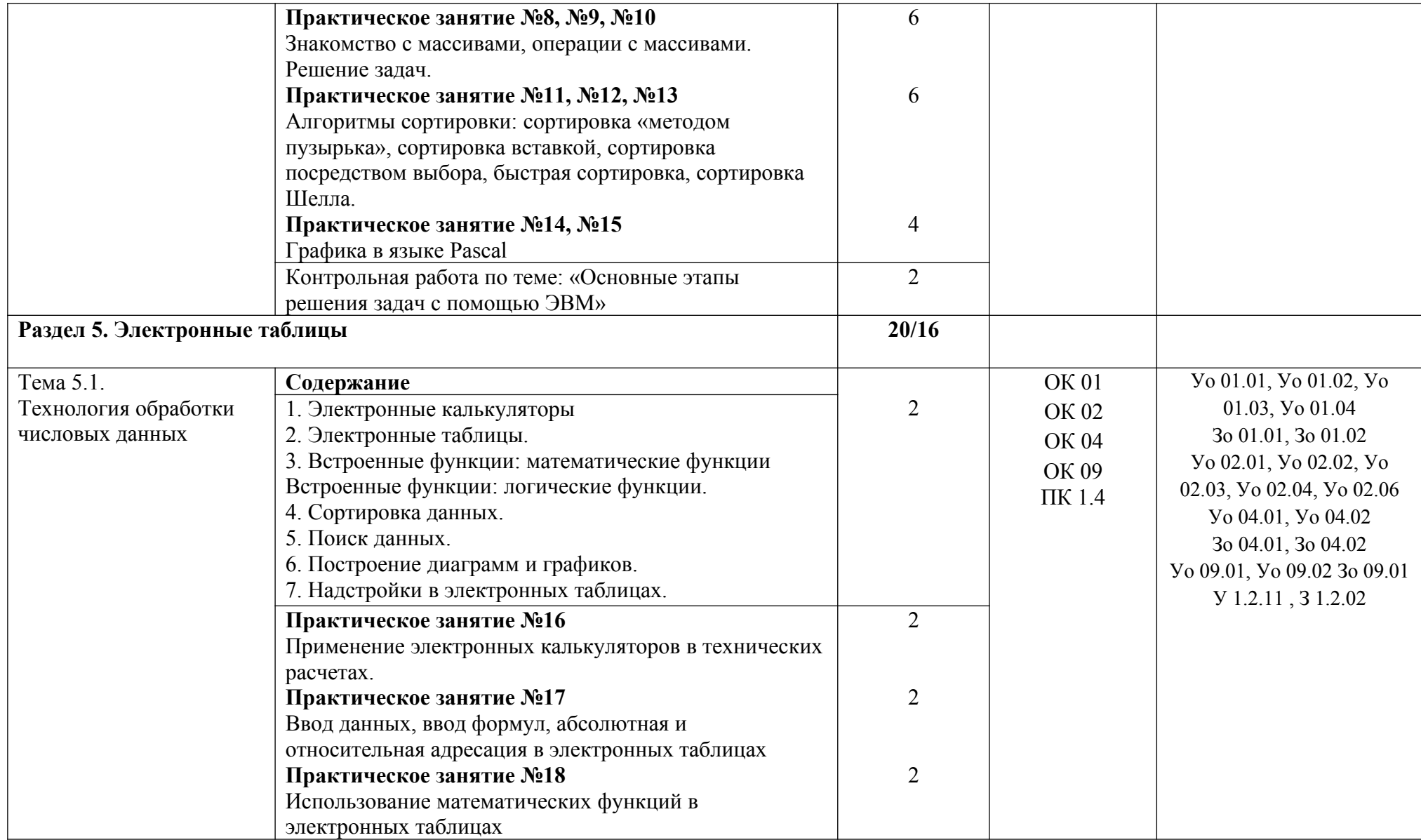

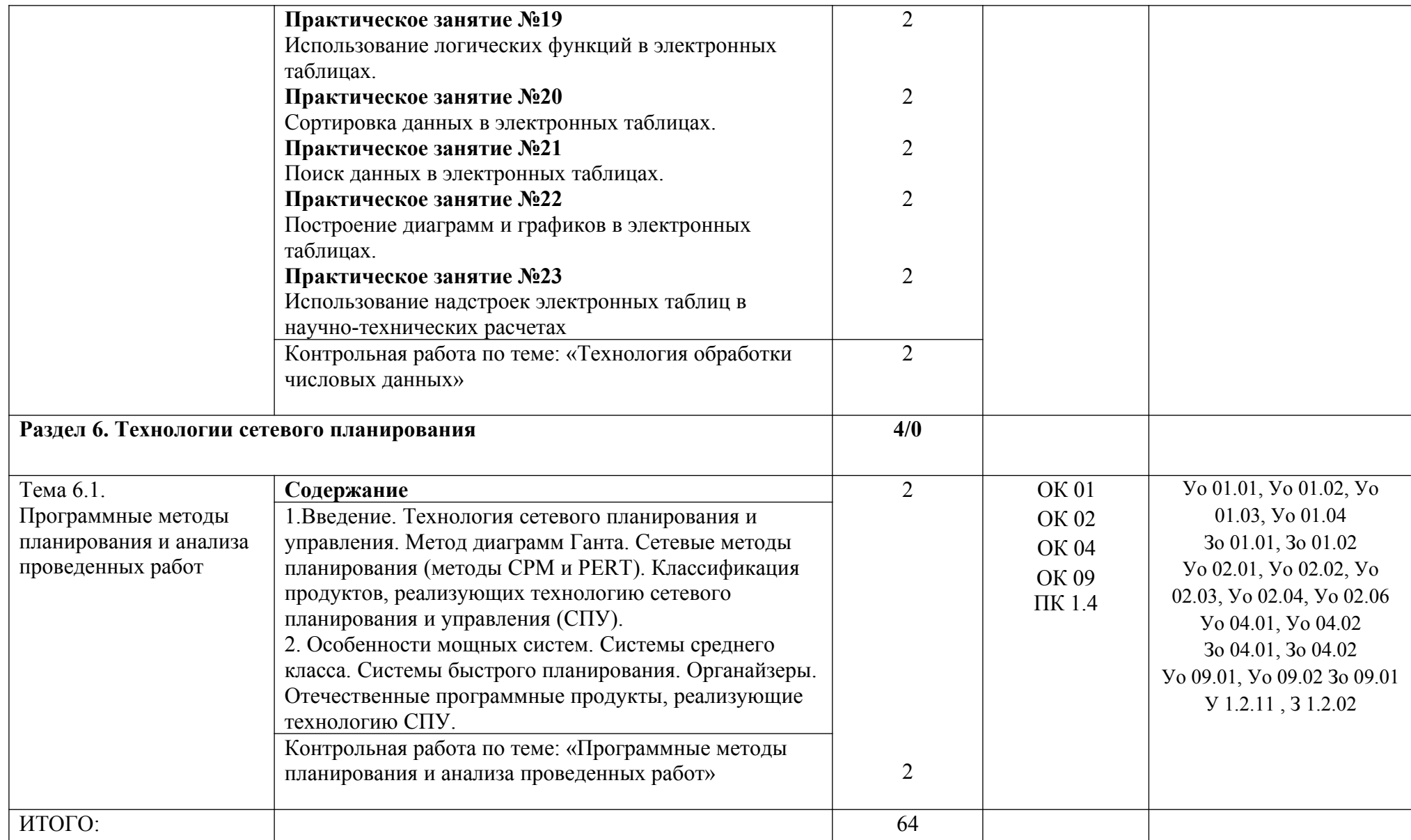

### **3. УСЛОВИЯ РЕАЛИЗАЦИИ УЧЕБНОЙ ДИСЦИПЛИНЫ**

### 3**.1. Для реализации программы учебной дисциплины должны быть предусмотрены следующие специальные помещения**:

Кабинет «Кабинет основ компьютерного моделирования», оснащенный в соответствии с п. 6.1.2.1 образовательной программы по специальности 15.02.09 Аддитивные технологии

#### **3.2. Информационное обеспечение реализации программы**

Для реализации программы библиотечный фонд образовательной организации должен иметь печатные и/или электронные образовательные и информационные ресурсы, для использования в образовательном процессе. При формировании библиотечного фонда образовательной организацией выбирается не менее одного издания из перечисленных ниже печатных изданий и (или) электронных изданий в качестве основного, при этом список может быть дополнен новыми изданиями.

#### **3.2.1. Основные печатные издания**

1. Гришин В.Н., Панфилова Е.Е. Информационные технологии в профессиональной деятельности: Учебник для студентов учреждений среднего профессионального образования. – М: ИД «ФОРУМ» - ИНФРА – М, 2018. – 415 с.

2. Карпенюк С.Э., Морозов Н.П., Чернокускова И.А. Информатика: Учебное пособие для студентов учреждений среднего профессионального образования. – СПб. Издательство «Питер», 2018. – 272 с.

3. Колдаев В.Д., Павлова Е.Ю. Сборник задач и упражнений по информатике: Учебное пособие для студентов учреждений среднего профессионального образования. – М: ИД «Форум» - ИНФРА, 2018. – 254 с.

#### **3.2.2. Основные электронные издания**

1. <http://www.ipo.spb.ru/journal/>

2. <http://it-uroki.ru/uroki/urok-1-chto-takoe-it.html>

3. «Электронно-библиотечная система «РROFобразование» https://profspo.ru/ (для авторизованных пользователей)

#### **3.2.3 Дополнительные источники:**

1. Максимов Н.В., Попов И.И., Компьютерные сети: Учебное пособие для студентов учреждений среднего профессионального образования. - М.: ФОРУМ: ИНФРА-М, 2018. – 446 с.

## 4. КОНТРОЛЬ И ОЦЕНКА РЕЗУЛЬТАТОВ ОСВОЕНИЯ УЧЕБНОЙ ДИСЦИПЛИНЫ

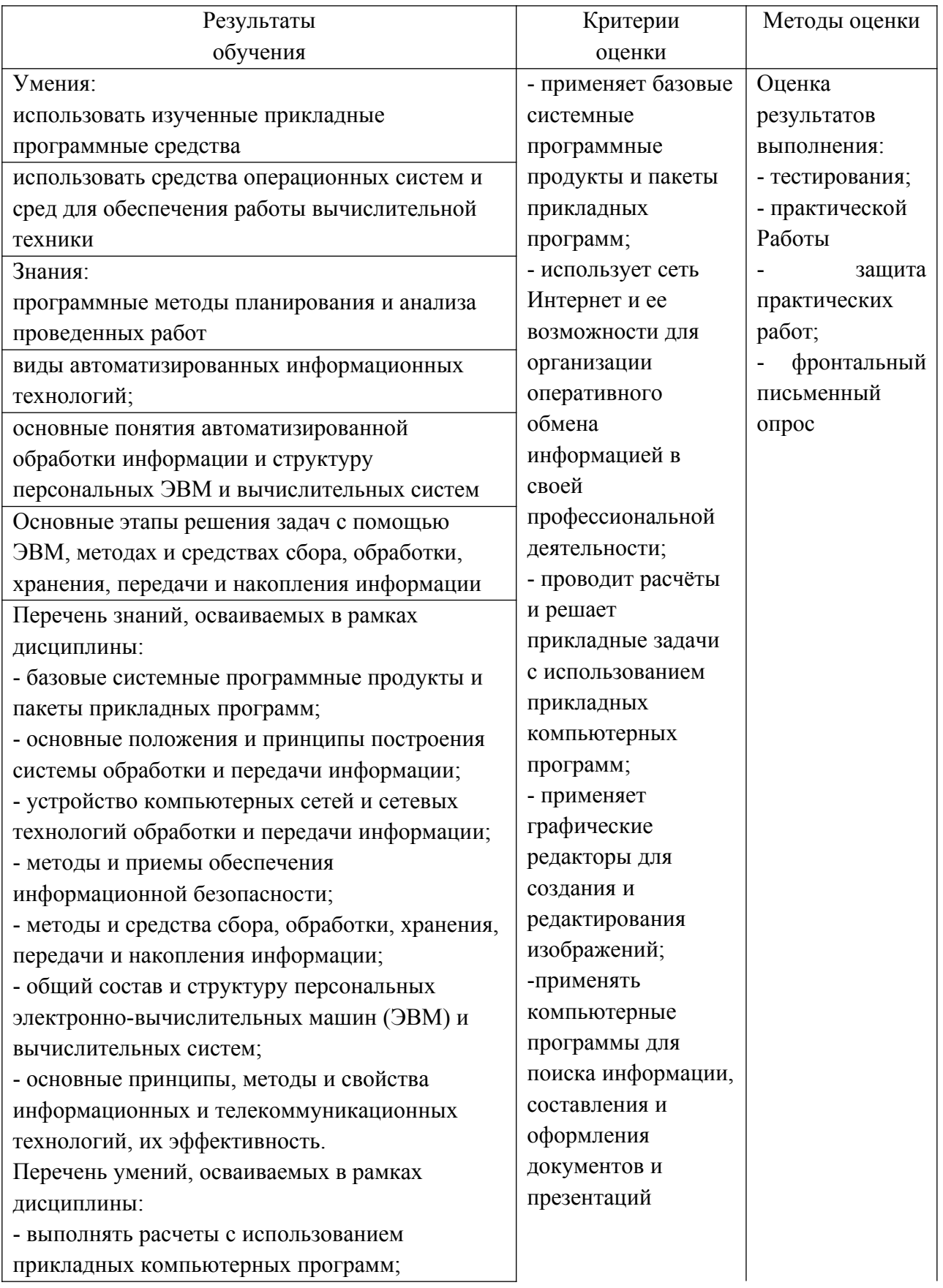

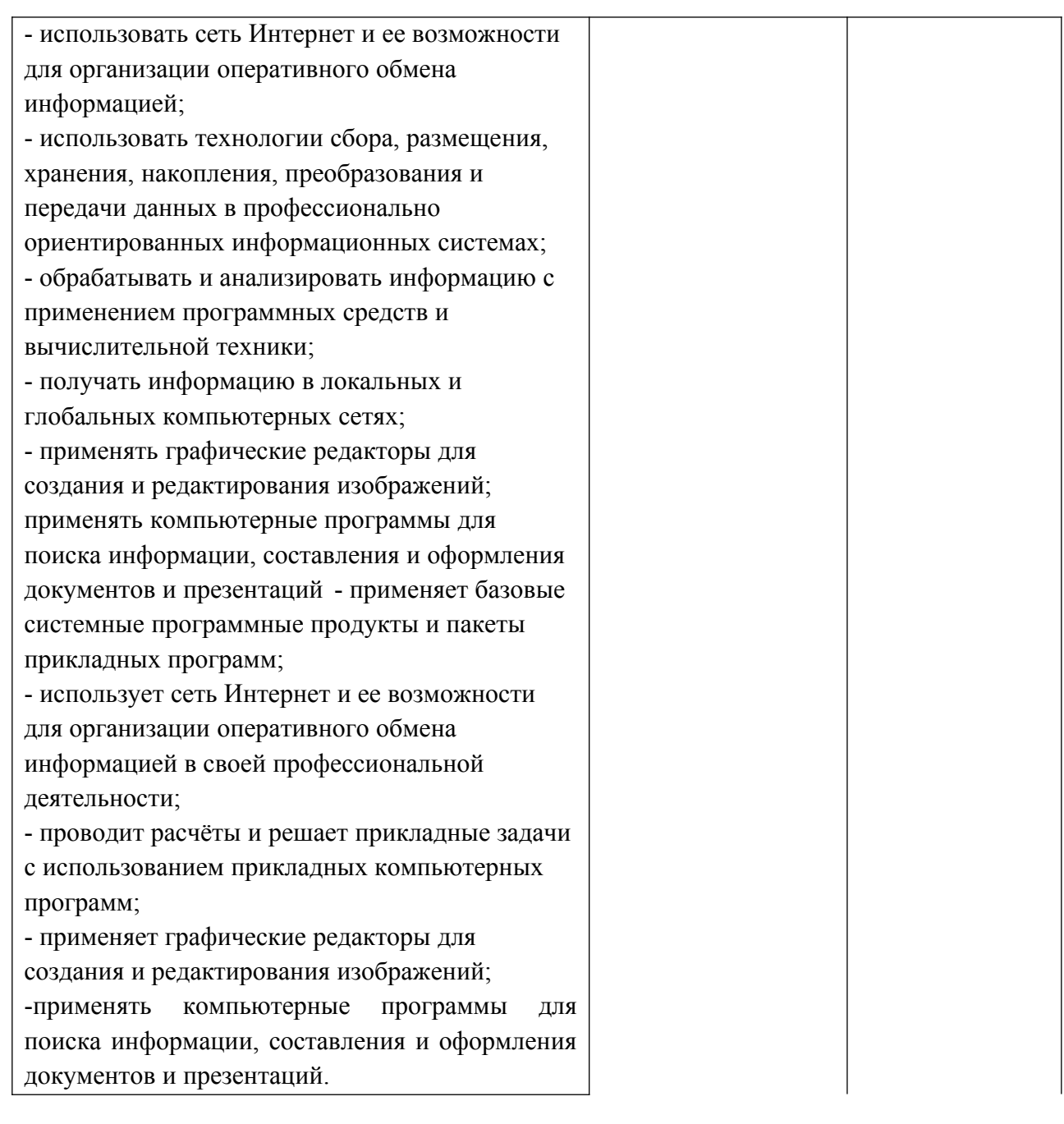